# EECS 122, Lecture 19

Today's Topics: More on Reliable Delivery Round-Trip Timing Flow Control Intro to Congestion Control

Kevin Fall, kfall@cs.berkeley.edu

#### Reliable Delivery

- Stop and Wait
	- –simple ARQ scheme, bad performance
	- –degrades with increasing RTT
	- –poor performance derives from not *filling the pipe*
- How to fill the pipe?
	- –Recall the *bandwidth-delay product* is a measure of the bit storage capacity of a path
	- –so, if we can keep a bw-delay product's worth of data in network, we fully utilize it

### An Example

- Imagine a long-distance T1 line:
	- –bandwidth: 1.544Mb/s, RTT about 45ms
	- –bw-delay product about 70Kb (8700 bytes)
- Assuming Stop&Wait w/frame size 1KB:
	- $–$  performance is  $~$  (1frame)/(1 RTT) =
	- $-1KB/(0.045s) = 182Kb/s$
	- –limits performance to about 1/8 of link

# Improving over Stop & Wait

- Want a way to fill up the bandwidthdelay product of the path
- Extend S&W with the ability to introduce >1 packet into the network before receiving an ACK
- Go-back-n, also called Sliding Window
	- –introduce a window of size n
	- –can inject n packets into net before hearing an ACK

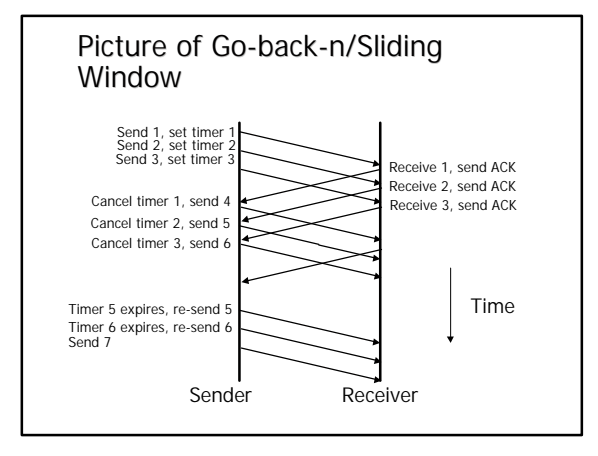

# Send Window Maintenance

- So, how does the sender keep track of what to send?
- Sliding windows:
	- –label each packet with a *sequence number*
	- –a *window* is a collection of adjacent
	- sequence numbers
	- –the size of the collection is the *sender's window size*

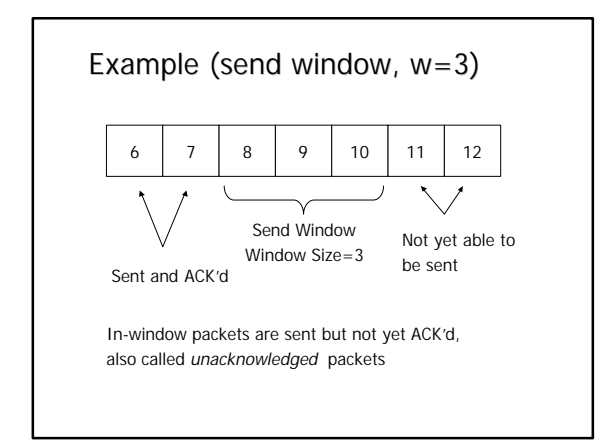

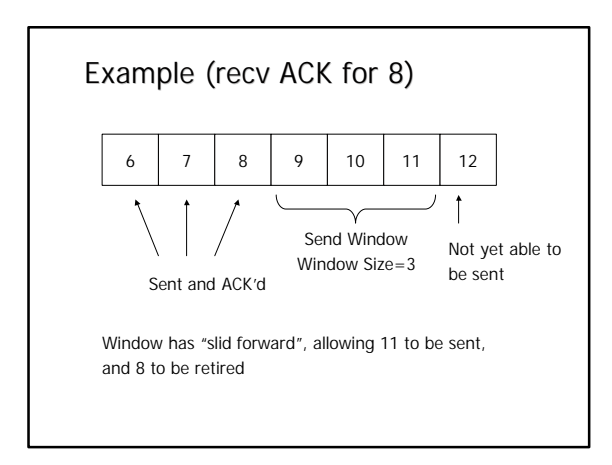

# Receive Window Maintenance • Receiver keeps a similar window

- Why?
	- –Receiver has a finite buffer
	- –left window edge is first packet receiver wants to see
	- –right edge is last packet it can hold
	- –packets < left edge or > right edge dropped
	- –other (good) packets are queued, allowing for fixing up out-of-order packets

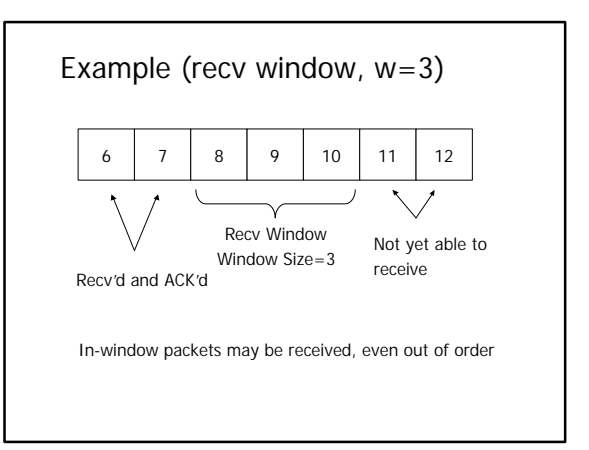

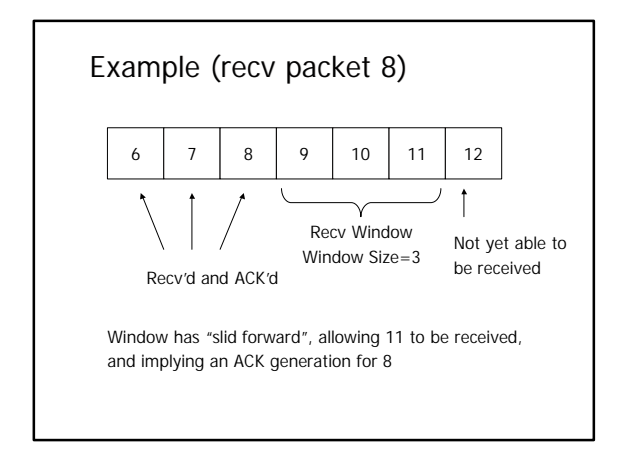

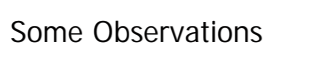

- With sliding windows, it is possible to fully utilize a link, provided the window size is large enough. Throughput is ~ (w/RTT); Stop & Wait is like  $w = 1$ .
- Sender has to buffer all unacknowledged packets, because they may require retransmission
- Receiver may be able to accept out-oforder packets, but only up to its buffer limits

#### Retransmissions

- So, the sender needs to set timers in order to know when to retransmit a packet the may have been lost
- How long to set the timer for?
	- –Too short: may retransmit before data or ACK has arrived, creating duplicates
	- –Too long: if a packet is lost, will take a long time to recover (inefficient)

#### Retransmission Timer

- The amount of time the sender should wait is about the round-trip time (RTT) between the sender and receiver
- For link-layer networks (LANs), this value is essentially known
- For multi-hop WANS, rarely known
- Must work in both environments, so protocol should adapt to the path behavior

### Adaptive Retransmission Timer

- In order to set retransmission timer, must know approximate RTT for both WAN and LAN connections
- One way:
	- –measure each send/ACK combination
	- –take time-averaged estimate of RTT
	- –set timer to some factor times this average
	- –(used in early TCPs…we will see improvements once we cover TCP in detail)

# The Question of ACKs

- What exactly should the receiver ACK?
- Some possibilities:
	- –ACK every packet, giving its sequence number
	- –use *cumulative ACK*, where an ACK for number *n* implies ACKS for all *k < n*
	- –use *negative ACKs* (NACKs), indicating which packet did not arrive
	- –use *selective ACKs* (SACKs), indicating those that did arrive, even if not in order

#### Issues with ACKs

- ACKs might be dropped in the network:
	- –often results in similar behavior as though a packet was dropped
	- –so, do ACKs need reliable transfer too?
	- –If so, then chicken-and-egg problem…
	- –note that with cumulative ACKs, not too bad if some ACKs are lost, provided there are many of them
	- –focus on cumulative ACKS (used by TCP)

# Cumulative and Delayed ACKs

- Cumulative ACK Example:
	- –receiver receives packets 1,2,3,5,6,7,8
	- –sends ACKs for 1,2,3 or maybe 1,2,3,3,3,3,3
	- –upon receiving packet 4, ACKs 8
- Observations:
	- –can't ACK out-of-order packets
	- –can delay ACKs, say, for every other packet
	- –delaying might be useful for *piggybacking* ACKs on data (on reverse-direction flow)

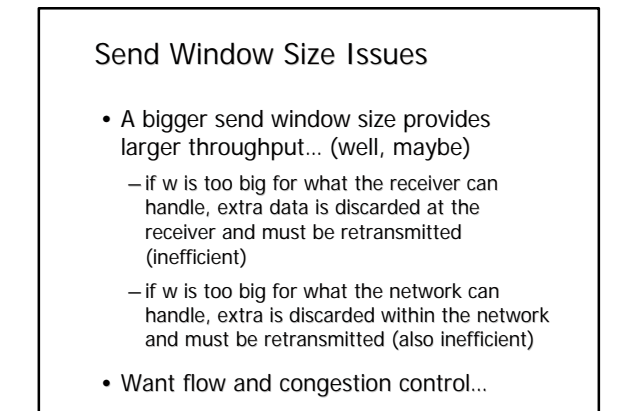

# Avoiding receiver overrun

- Flow control
	- –recall receiver's window is a measure of how much data receiver can buffer
	- –would rather the sender not send more than the receiver can handle
	- –need a way for the receiver to tell the sender how much buffer space is available
- Window "advertisement"
	- –receiver tells sender how much space available

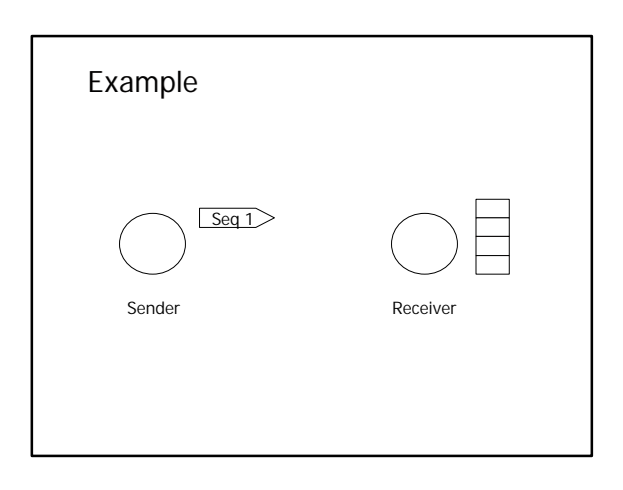

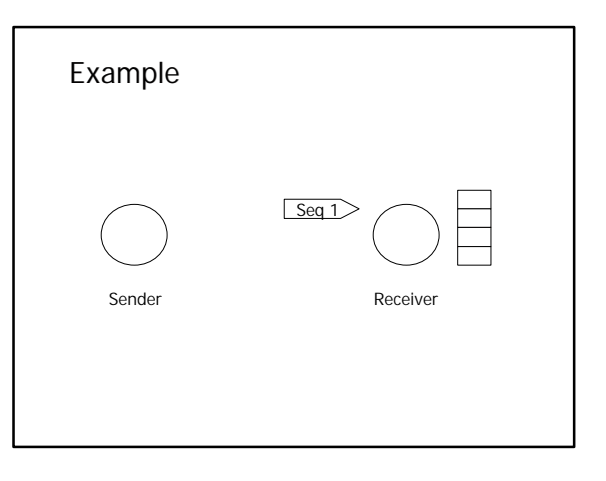

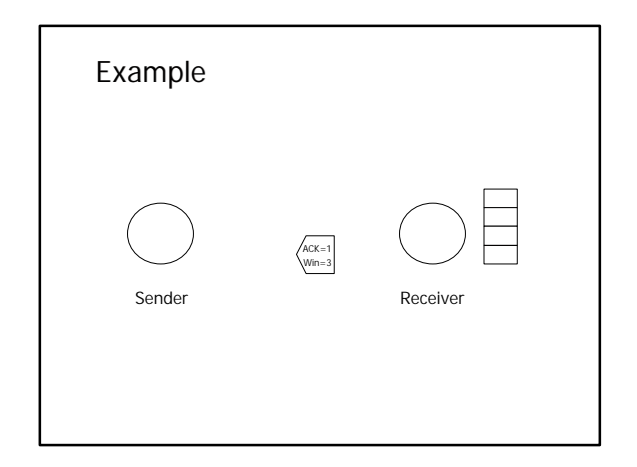

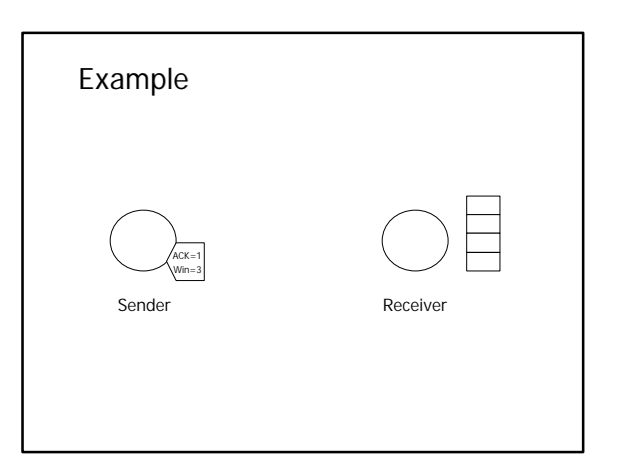

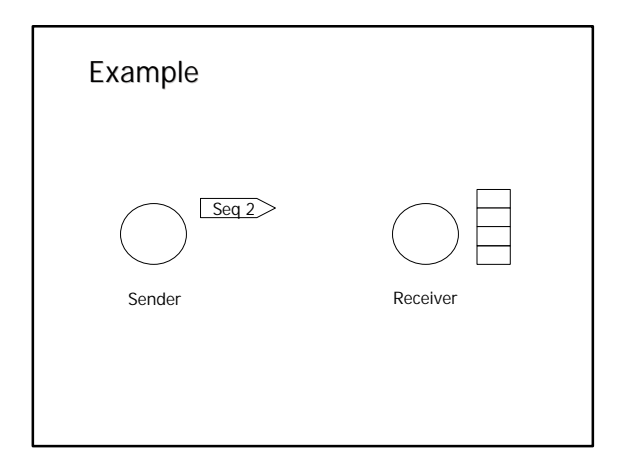

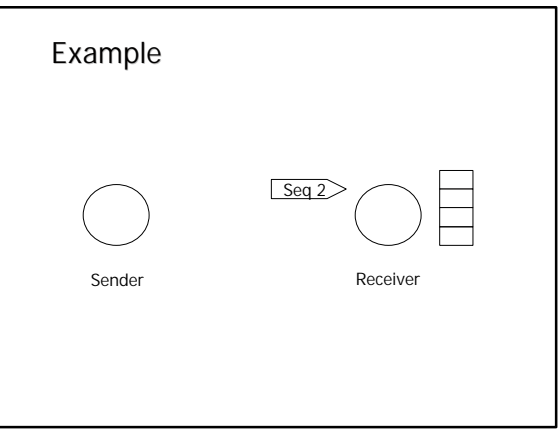

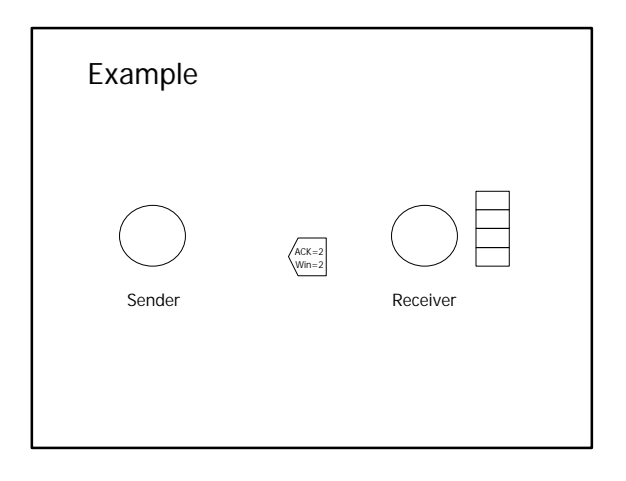

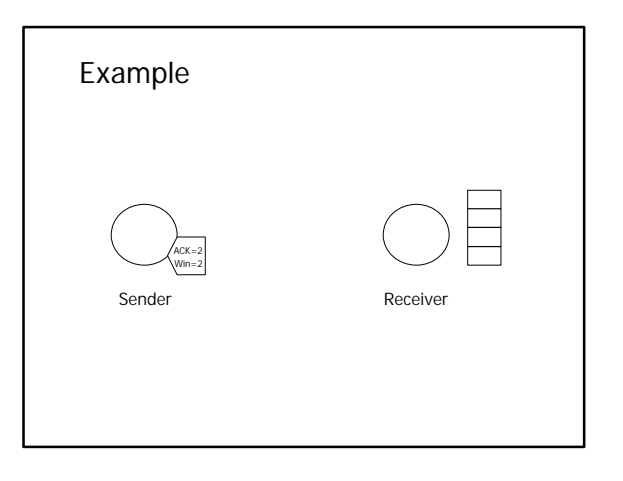

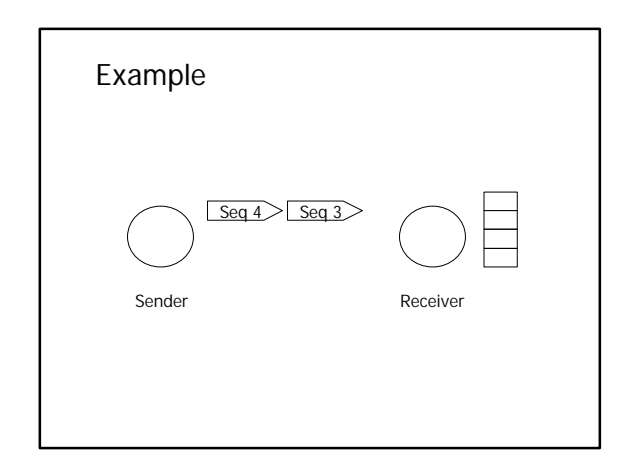

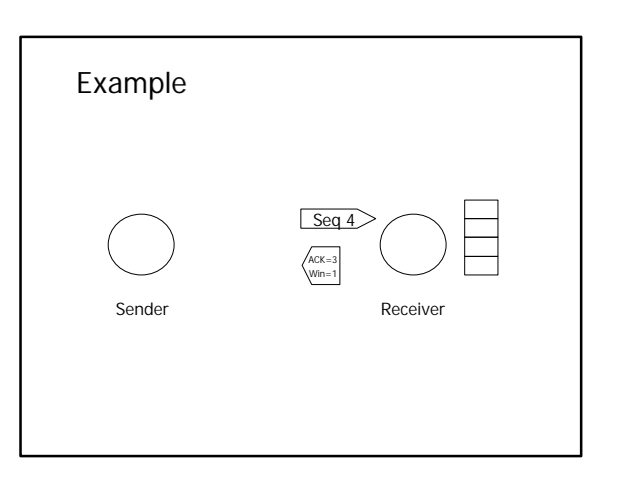

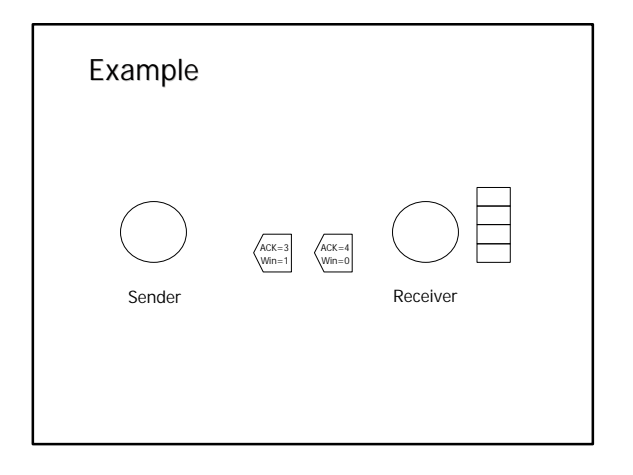

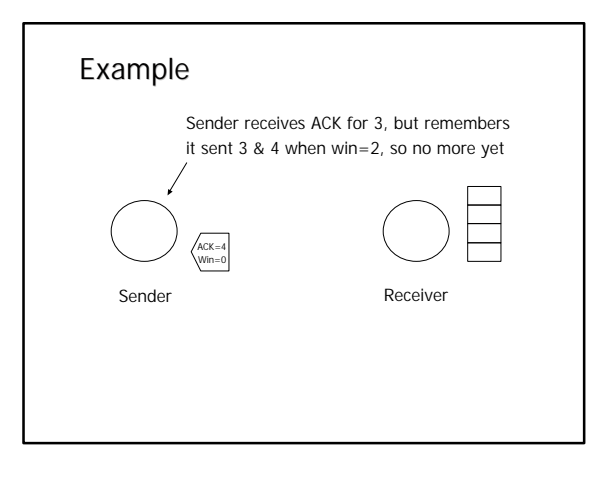

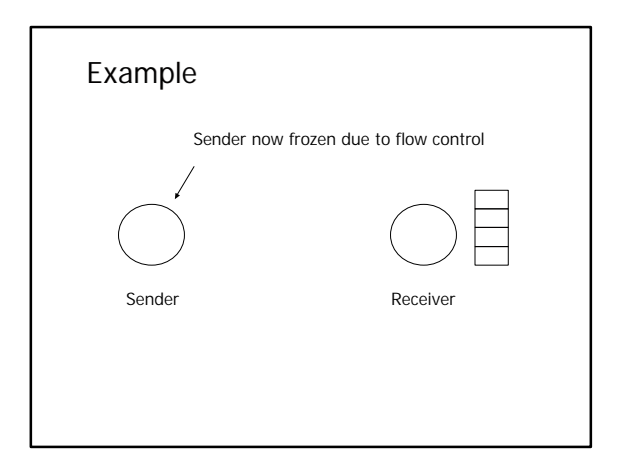

# Flow Control

- Flow control happens when receiver is unable to keep up with sender's rate
	- –consuming process may be busy –receiving computer may be slow
- Window information arrives with ACKs, so send window slides forward at the same time it might shrink or expand

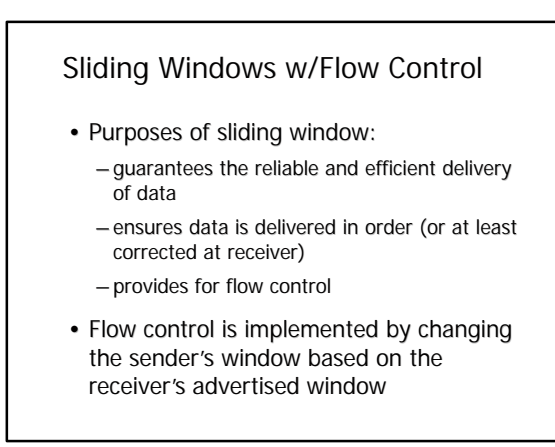

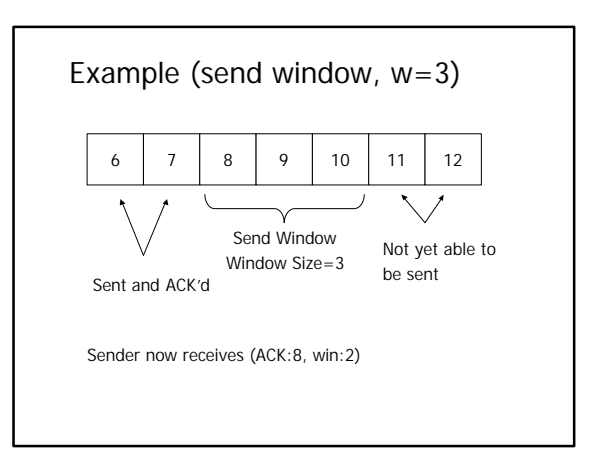

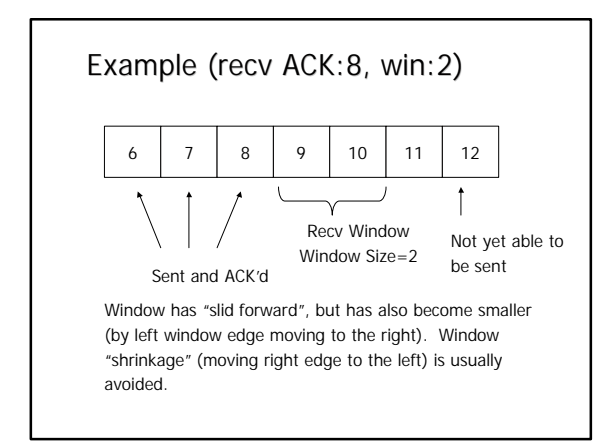

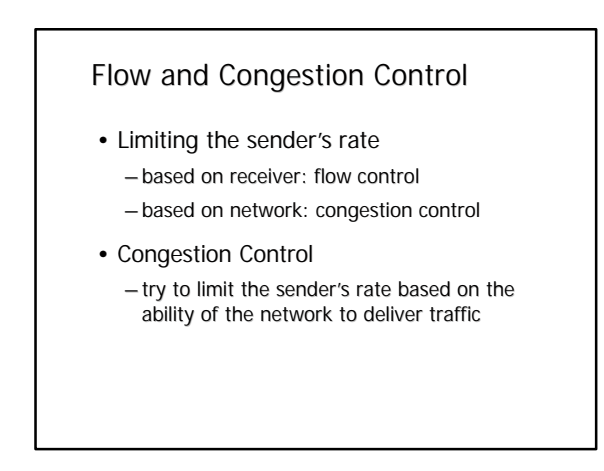

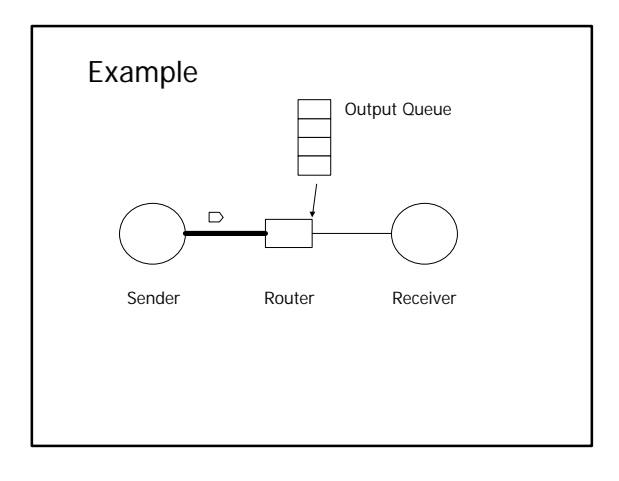

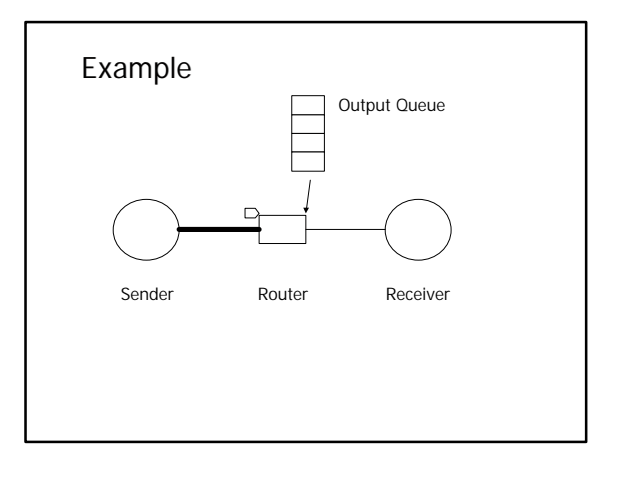

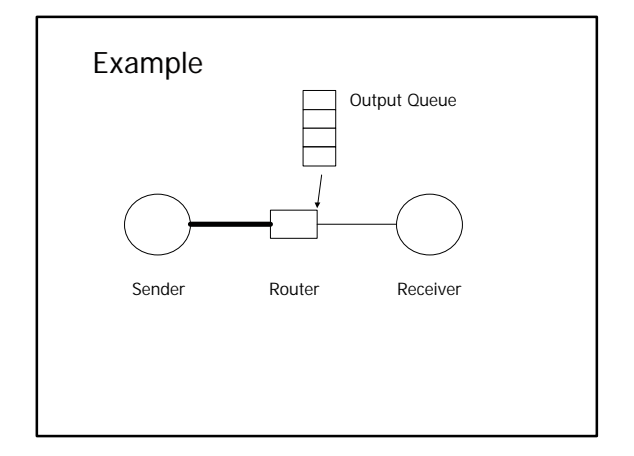

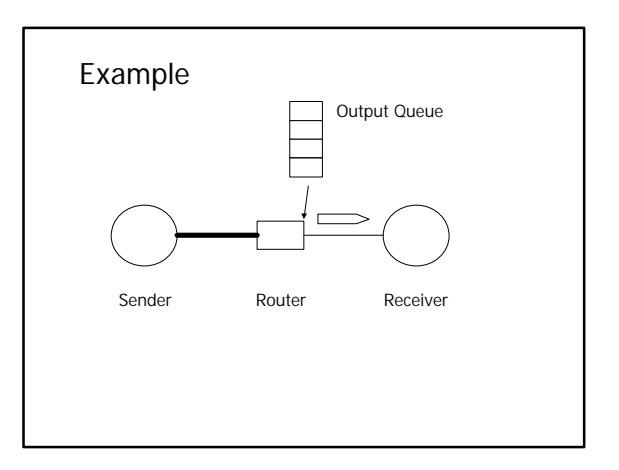

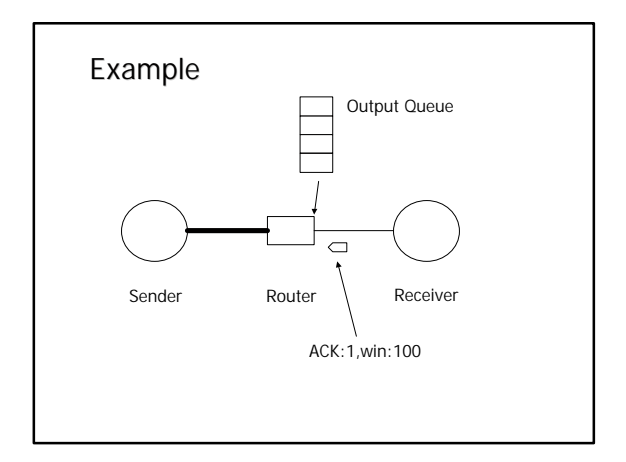

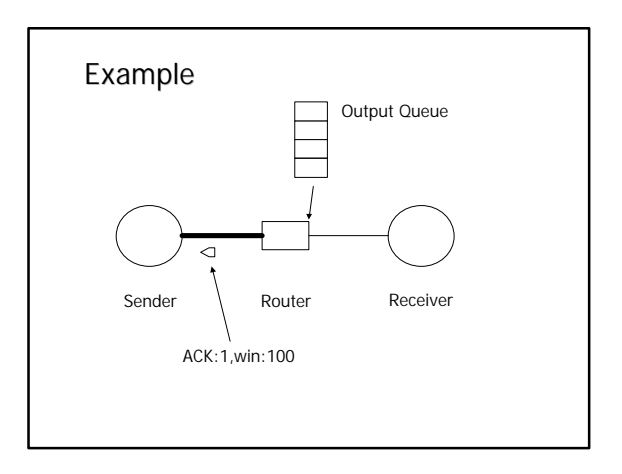

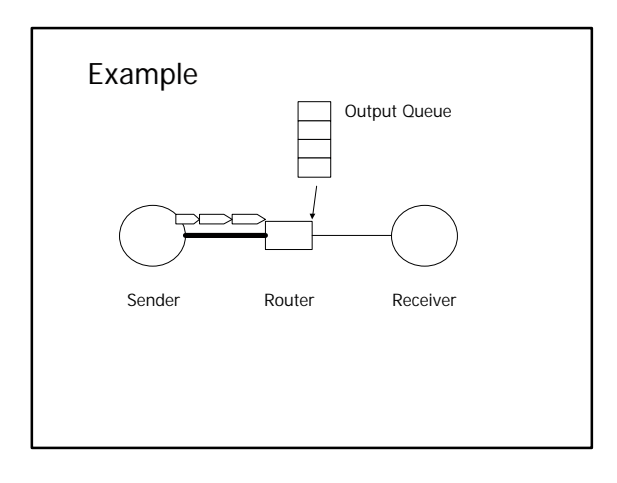

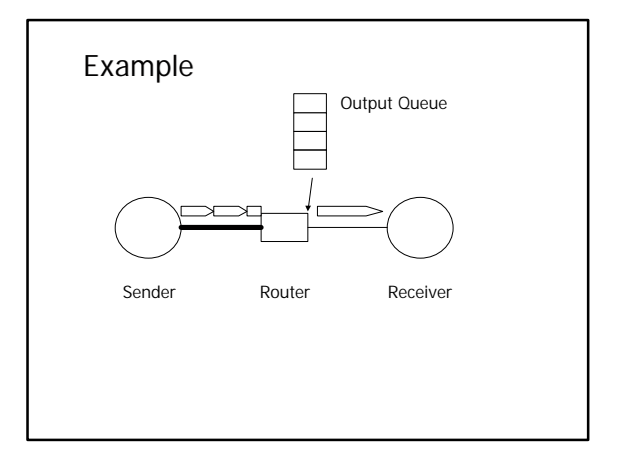

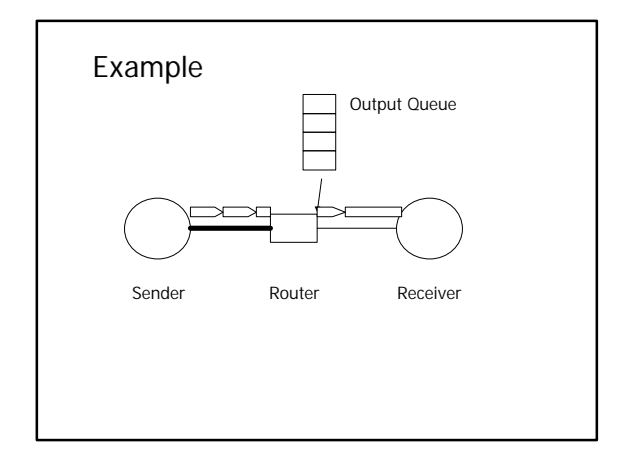

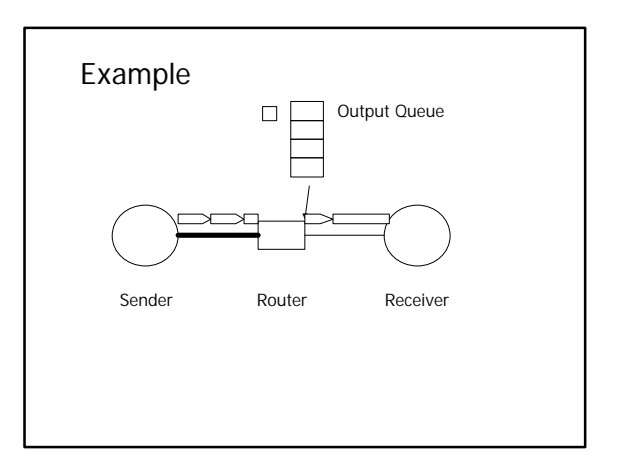

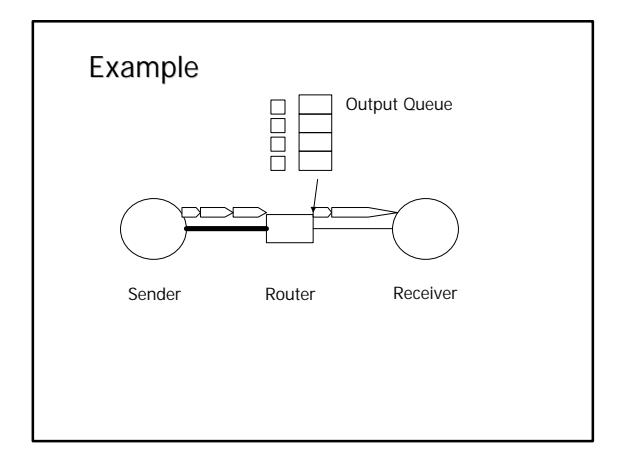

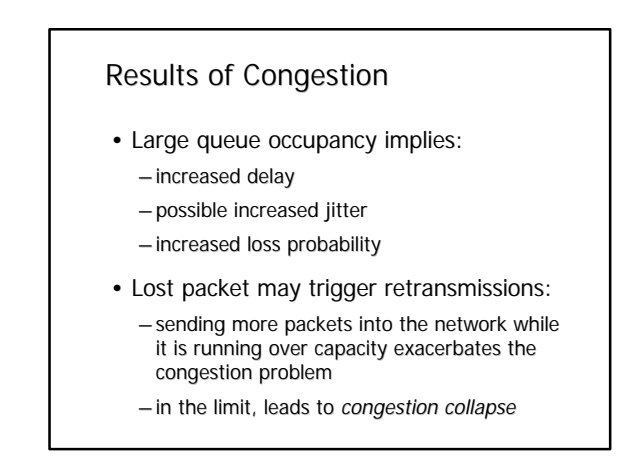

# Congestion Collapse

- Condition in which network is busy, but no (not much) useful work is being accomplished
- Can occur with protocols that are not careful to avoid congesting the network
- Happened in real life in the ARPAnet about 1987 or so…

# Dealing with Congestion

- Need these to deal with congestion:
	- –a way to determine the network is becoming congested or is already congested
	- –an algorithm to slow down during times of congestion
	- –a way to speed up if the network becomes uncongested

# Detecting Congestion

- Two approaches
	- –explicit: network tells you
	- –implicit: endpoint infers using traffic statistics
- On the Internet:
	- –TCP uses packet loss to indicate congestion (an implicit approach)
	- –ICMP Source Quench, and TCP ECN (experimental) provide explicit signaling
- Do lost packets always mean congestion?